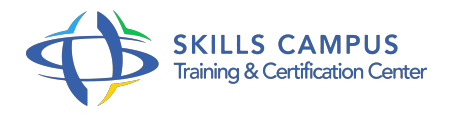

# Ionic, développer des applications mobiles hybrides multiplateformes

-Réference: **DPIC-55** -Durée: **2 Jours (14 Heures)**

## **Les objectifs de la formation**

- Configurer un environnement de développement hybride
- Développer une application mobile basée sur Ionic et AngularJS
- Maîtriser les outils de productivité proposés par Node.js
- Intégrer un Backend Mobile
- Préparer le build et le déploiement d'une application

## **A qui s'adesse cette formation ?**

### **POUR QUI :**

Développeurs Web et chefs de projets mobilité.

## **Programme**

- **Configurer un environnement de développement moderne**
	- Choix de l'éditeur, les Plug-ins indispensables.
	- Socle des bonnes pratiques : mobile et "Web-platform".
	- Node.js utilitaire de développement.
	- Synchronisation "multi-device".
	- Choisir et paramétrer un "workflow" mobile.
	- Yeoman.Utiliser un "scaffoldeur" de projet.
- **Ionic SDK : présentation et mise en oeuvre**
	- Framework de développement "hybride", positionnement.
	- Composantes : Utilitaires, CSS, JavaScript, Services.
	- Technologies : services cloud, Cordova, le choix d'AngularJS.
	- Démarrer, émuler et débugger une application.

o Apport du Framework CSS.

### **Ionic + AngularJS : initiation au Framework de Google**

- Structure d'une application AngularJS.
- <sup>o</sup> Identifier les ressources : Services, Contrôleur, Directives.
- Ajax : consommation de services Web.
- o SPA (Single Page Application) routes et navigation.
- Les directives apportées par Ionic.
- Utilisation indépendante du Framework CSS Ionic..

#### **Le Framework Ionic en profondeur**

- o Personnalisation ciblée de la plateforme (IOS/Android).
- Gestion du contenu : listes, chargement, "scroll", "pull to refresh".
- Gestion de la navigation : menu, route et persistance.
- Composant interactifs : "modal, action sheet, popover"
- Créer des formulaires efficaces.
- Gestuelle utilisateur : "swipe, slide, tap.".

#### **Gérer la persistance des données utilisateur**

- Adopter une stratégie "offline first".
- Les API pour la sauvegarde locale : IndexDB localStorage.
- Centraliser les données : redéfinir le cycle UX.
- Quelles fonctionnalités attendre d'un Backend Mobile ?
- Les services d'authentification et de "push notification".

## **Préparer le "build" et le déploiement**

- Automatiser la création des icônes et écrans de démarrage.
- Présentation des services de la "Ionic Platform".
- "Build" service de compilation.
- Cycle de déploiement continu.

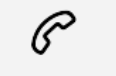

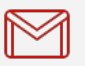

(+212) 5 22 27 99 01 (+212) 6 60 10 42 56 Contact@skills-group.com

 Nous sommes à votre disposition : De Lun - Ven 09h00-18h00 et Sam 09H00 – 13H00

 Angle bd Abdelmoumen et rue Soumaya, Résidence Shehrazade 3, 7éme étage N° 30 Casablanca 20340, Maroc